Олимпиада «Физтех» по физике 2022

### Вариант 09-02

Шифр (заполняется секретарём)

1. Школьник бросает камень вертикально вверх с начальной скоростью  $V_0 = 10$  м/с.

1) Через какое время *t* после старта скорость камня будет равна по величине  $V_0/2$ ?

2) На какой высоте h, отсчитанной от точки старта скорость камня будет равна по величине  $V_0/2$ ?

Ускорение свободного падения  $g = 10$  м/с<sup>2</sup>. Сопротивление воздуха не учитывать.

2. На горизонтальной поверхности расположены два цилиндрических сообщающихся сосуда (см. рис.), в которых налита жидкость плотности  $\rho$ . На свободных поверхностях жидкости находятся лёгкие поршни. Зазоров между стенками сосудов и поршнями нет. Левый поршень соединён пружиной жёсткости к с верхней опорой. Деформация пружины равна х. Площадь сечения левого поршня S, правого S/3. Трение поршней о стенки сосудов пренебрежимо мало. Ускорение свободного падения g.

- 1) Найдите разность *h* уровней жидкости в сосудах.
- 2) Найдите массу т груза, который следует положить на правый поршень, чтобы пружина стала недеформированной.

3. Спутник обращается по круговой орбите вокруг планеты. Высота орбиты  $h = R$ , здесь  $R -$  радиус планеты. Плотность планеты  $\rho$ . Гравитационная постоянная G. Объём шара  $V = \frac{4}{3}\pi R^3$ .

- 1) Найдите ускорение g свободного падения на расстоянии  $3R$  от центра планеты.
- 2) Найдите период  $T$  обращения спутника.

4. На горизонтальном столе находятся бруски, соединённые нитью с системой блоков (см. рис.). Массы брусков  $m_1 = 3m$ ,  $m_2 = 5m$ . Коэффициент трения скольжения нижнего бруска по столу и верхнего бруска по нижнему равен  $\mu$ . Массы нити и блоков, а также трение в осях блоков пренебрежимо малы.

- 1) Найдите величину  $F_0$  горизонтальной силы, которую следует приложить к свободному концу нити, чтобы нижний брусок скользил по столу, а сила трения, действующая на верхний брусок, была равна нулю.
- 2) Найдите минимальную силу F, при которой нижний брусок скользит по столу, а верхний брусок движется влево относительно нижнего бруска.

5. Ко дну бассейна глубиной  $H=3$  м приклеена осесимметричная конструкция (см. рис.). Клей затвердел. Верхняя поверхность конструкции - полусфера. Объем конструкции V = 5 дм<sup>3</sup>, площадь соприкосновения конструкции с дном через клей

 $S = 10$  см<sup>2</sup>. Плотность воды  $\rho = 1$  г/см<sup>3</sup>, атмосферное давление  $P_0 = 100$  кПа. Ускорение свободного падения  $g = 10$  м/ $c^2$ .

1) Найдите давление  $P_1$  вблизи дна.

2) Найдите величину  $F$  силы (с указанием направления), с которой вода действует на конструкцию.

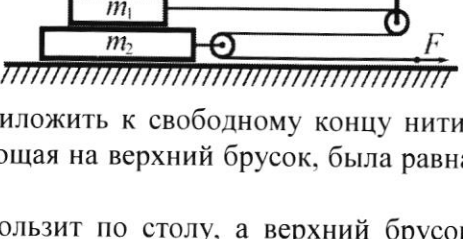

h

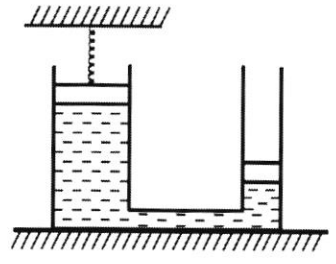

 $m<sub>1</sub>$ 

Класс 9

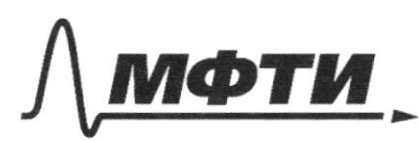

«МОСКОВСКИЙ ФИЗИКО-ТЕХНИЧЕСКИЙ ИНСТИТУТ (НАЦИОНАЛЬНЫЙ ИССЛЕДОВАТЕЛЬСКИЙ **VHUREPCUTET**<sub>3</sub>

ШИФР

(заполняется секретарём)

## ПИСЬМЕННАЯ РАБОТА

1) E=76 2 currea n- mozza rea Bréze  $c$ ecopoero.  $\frac{v}{2}$ ,  $c_1$  avorjen  $C$ precal -  $\frac{v_{o}}{2}$ rea Coccoro 19, Han jeM Grewn Maxcuraiorwi  $\frac{1}{2}$  a =  $\frac{10}{10}$  = 10 Haūsen Temeps Brems VG 1)  $\frac{v_0}{2}$  =  $v_0$  - of  $t_0$  =  $\frac{v_0}{2}$  =  $\frac{v_0}{2}$  =  $\frac{70}{70}$  = 0. T  $\sqrt{2}$  = 0+  $\sqrt{4}$  ( $\sqrt{4}$ )  $\sqrt{2}$  =  $\sqrt{2}$  +  $\sqrt{4}$  =  $\sqrt{2}$  +  $\sqrt{2}$ Maggen h  $h = 06.6 - \frac{962}{2} = 10.0$ <br> $h = 06.6 - \frac{962}{2} = 10.0$ <br> $h = 06.6 - \frac{962}{2} = 10.1$ <br> $h = 06.6 - \frac{10.6}{2} = 3.7$ Orber: 1) Exave; Ez=1,50  $2)$   $h_1 = h_2 = 8.75$  M

■ чистовик □ черновик (Поставьте галочку в нужном поле)

 $(2)$  $11111$ Odosm, sabi. bojel ASASANA Francully ra uppments .  $-12x$ , Tozgq  $(1006)$ rea bropoù nopmen gabienne Proport Sauciene CU 201 screel. adapter 43  $\left( 0\right)$   $D_{0}$   $S = \rho_{x}$   $S =$   $kx$ enopcureur p (cuccanon becan)  $(2)$   $2\frac{5}{3}$  =  $(2 + 1296)$  $(10 - 12)$   $\int_{0}^{1} 4(x - 1) dx$ GOLYMACM  $(9)$  u(s)  $(p_{0} - p_{x}) = p_{9} 4 (4)$  $u^2$  (8)  $u^2$  pghS= lex  $1)h = \frac{KX}{PQS}$ godobum zpr3: Norger  $k=0,$   $k_{m}=0$  $-9$  $\varphi$ П чистовик □ черновик

(Поставьте галочку в нужном поле)

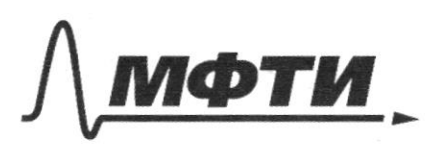

«МОСКОВСКИЙ ФИЗИКО-ТЕХНИЧЕСКИЙ ИНСТИТУТ (НАЦИОНАЛЬНЫЙ ИССЛЕДОВАТЕЛЬСКИЙ **УНИВЕРСИТЕТ»** 

ШИФР

(заполняется секретарём)

# ПИСЬМЕННАЯ РАБОТА

Odom. jahr boyn ra aspuere S-Py cours gubienne rea Grapon- P+Pgh, 7.4. Ирчкина стала недестврницованной, u appenter Reparecursos  $\Delta X_q \cdot \Sigma = \Delta X_q \cdot \frac{1}{8}$  $30x_1$  =  $8x_2$ (BX1- Macaoloko hajmarco I agnum,  $\mathscr{D}K_{\mathcal{I}}$ -Macaousau $\mathcal{I}$ ) oxix au  $3x=0$  creep.  $h_x=h+ox_1+ox_2$  $h + 3r$ er= $h$ ere Zauman  $=\frac{Xx}{PQ}$   $\leq$   $C_{1x}$  $CULG1$ OTHER. nopurrent:<br>(cucceus &<br>palmes) ~  $\rho$ ,  $\int$  =  $\rho$  $\Rightarrow$   $\int$ er= $\int$ o  $(p_{x} + p_{y}q_{x}) = \frac{1}{2} = p_{0} \frac{1}{3}$  can  $n \cdot q = (p - p_0 + p_0 q + q_0) \frac{1}{2}$  $=$   $\frac{pg4v^5}{3\rho gdv^5}$ 

⊔ черновик И чистовик (Поставьте галочку в нужном поле)

 $\gamma = \frac{pgS}{g} \times (\frac{k}{pgS} + 4) = SS \cdot x \cdot \frac{f}{pg} \cdot 4 \cdot 4 \cdot 1$ Orber: 1)  $h = \frac{4r}{1095}$  $z)$   $m = \frac{xk}{9} + 4xyS$ 3 1) Ha pacer. 3R or generges avances vege zeue Agogestet vor Maccon m dryer aprodecente verserante de avanceres.<br>Cliente apabaración decer avanceres.  $I_{3}H$  mg<sub>x</sub> =  $F_{n} = C \frac{M-M}{R^{2}} = C \frac{M.933R^{3}}{9R^{2}}$  $M = \rho U$  $=$   $6$  m  $924$   $R$   $R$  $V_z$   $\frac{9}{3}$ r  $R^3$  $mod_{x} = \frac{C_{ay}}{C_{x}C_{y}} = \frac{9}{x^{7}} = R$  $R_{x} = 3R$  $9x = 6p + 2k$ or nobeprresser meanerer 2) Mos optare L eeg. Ma poear hell: el or genepa.<br>On occaèrer rea apobre sa vier d'espectelle cuelly. Ma paeaz nepuos. T= 25

• чистовик □ черновик (Поставьте галочку в нужном поле)

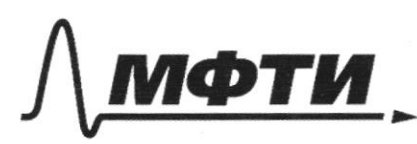

**«МОСКОВСКИЙ ФИЗИКО-ТЕХНИЧЕСКИЙ ИНСТИТУТ** ьный исследовательский **НИВЕРСИТЕТ»** 

ШИФР

(заполняется секретарём)

ПИСЬМЕННАЯ РАБОТА

 $ma_n = C \frac{m \rho \frac{q}{3} \pi R^3}{4 \pi R^2}$ Ma carruua  $V = \frac{9}{3}\pi R^3$ <br> $M = \frac{4}{3}R^3$  $2m\omega^{2}R = G \frac{M}{3} \text{exp}R^{1/3}$  $\omega^2 = 6p^2$  $\omega = \sqrt{6\rho \frac{\lambda}{32}}$  $T = \frac{2 \pi}{\sqrt{6\rho \kappa}} = \frac{2\sqrt{6}\pi}{\sqrt{6\rho \kappa}}$ Gpde  $\int \sqrt{6}x$  $\tilde{z}$  $2432$  $U_{t}$ bor: 1)  $y_{t}$  :  $6$   $p_{7}$   $\frac{9}{27}$  st R  $7 = \frac{248}{50}$  $\mathcal{Z}_{\mathcal{L}}$ 

• чистовик □ черновик (Поставьте галочку в нужном поле)

 $P_{\mathcal{P}L}$ TX 1) For Deebuynes, to F.T. 2.G. ON aprisons no y remeps paceraban culor a reural,  $(20)$  $(30)$ HTa16NW) T.a. Ma let oproces m, carso to spencer-- Arreclas, creez. ON gleazaeras, a ree ally yneer rauch se ECRED perut Aprican M2  $\alpha$  $\mathcal{C}$  $AC$  $M_{1}$  = 3mg  $U_7M$  given  $M_7$  or  $M_7$ *<u><u>Saganner</u>*</u>  $\mu_{1}$  .  $\sqrt{M}$  $\alpha$ :  $(4)$  T =  $3m_{*}$ 01  $\theta$ r:  $N_{a}$ =  $3$ yymcy  $(a)$   $2T - 8\mu$  mg = \$ ma  $N_{2} = (365)$ mg =  $8$ cmg  $u_3(1)u(2)$ : Fep = Spining = pll  $2T - 8\mu$ ang =  $\frac{5!}{3}$  $67 - 29$ Marg =  $57$ T= 24Maio For 24 March

■ чистовик П черновик (Поставьте галочку в нужном поле)

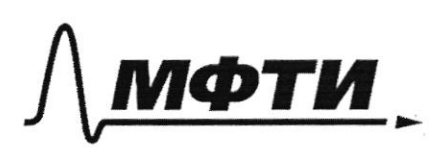

«МОСКОВСКИЙ ФИЗИКО-ТЕХНИЧЕСКИЙ ИНСТИТУТ (НАЦИОНАЛЬНЫЙ ИССЛЕДОВАТЕЛЬСКИЙ УНИВЕРСИТЕТ)»

ШИФР

(заполняется секретарём)

ПИСЬМЕННАЯ РАБОТА

 $f(z)$ 2) dalleyno rev  $7.4,$ a parecular MURAR 20pm zoon No 14 g.M. Prp., genever pa da Spread. (1)  $\overline{1}$  - 3/4 meg  $\leq$ <br>
(1)  $\overline{1}$  - 3/4 meg  $\leq$ <br>
(1)  $\overline{3}$  - 8/4 meg + 3 meg  $\overline{3}$  - 0<br>
(2)  $\overline{2}$  - 8/4 meg + 3 meg = 0<br>
(8 meg an 0 x  $OY: N =$   $3mg$  $N_{72}(69)$  or  $3 = 8$  and  $R_{q_{1}z}$  M  $N_{1}z$   $3\mu\omega$ Pg. = MN = Space)  $(13 (1) in (7))$   $T =$  Spranch  $2\tilde{l} \geq 5\mu$ me Ocler: 1) E=24409  $2$   $\int \rho_1 \rho_2 \rho_3 = \int \frac{2}{\pi} \rho_1 \rho_2 \rho_3$  $z) Fz 25 \mu \mu$ - 2 June

1) Чорка аснарчит receased see bourrer ren og gabrene  $d = \int_{a}^{D} = \int_{a}^{D} + \rho g H =$ 7) T.U. equierbemois  $100000 + 1000 - 0.3$  $= 1.3.405$  /lo= accopund regulation and  $\epsilon$  130 km aps tapeu mega - sco apunnecement MOCTO, TO MOI MODET DEOCTURATE Createand Cap cury Apearezer, coropas jevaber Mer 320. Xe carrol zeus ecuis des d'aite noyeucireur ci nozon borrear 74 CUNY Jahrereus Boger (saluence y carcoa  $F_{1} = 0$   $V_{9} = 1000 \cdot 10^{3}$ . 10-10/  $F_{9} = P_7 S = (P_0 + PQM) S = (100000 + 1000.10.8) . 105 = 1,311$  $FQ = F_{4} - F_{51} = pV_{9} - (P_{0} + pq) = pV_{9} - PS - pqN$  $= 7000 \cdot \sqrt{.} 70^{3}$ . 10 - (100000+1000-10.3). 10 =  $\sqrt{0.13}$  $48.7H$ 

Ф чистовик □ черновик (Поставьте галочку в нужном поле)

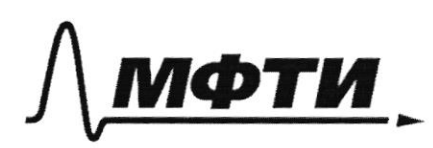

«МОСКОВСКИЙ ФИЗИКО-ТЕХНИЧЕСКИЙ ИНСТИТУТ (НАЦИОНАЛЬНЫЙ ИССЛЕДОВАТЕЛЬСКИЙ УНИВЕРСИТЕТ)»

ШИФР

(заполняется секретарём)

# ПИСЬМЕННАЯ РАБОТА

Ocher:

№ чистовик □ черновик (Поставьте галочку в нужном поле)

Страница №10

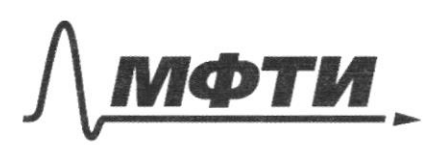

«МОСКОВСКИЙ ФИЗИКО-ТЕХНИЧЕСКИЙ ИНСТИТУТ (НАЦИОНАЛЬНЫЙ ИССЛЕДОВАТЕЛЬСКИЙ УНИВЕРСИТЕТ)»

ШИФР

(заполняется секретарём)

#### МЕННАЯ РАБОТА  $\Pi$

 $rac{21}{2}$  $= 10$  $4.20$  $\frac{v_{o}}{9}$  =  $v_{o}$  -  $c$  $9620$ AX  $1125$  $t = \frac{v_o}{2g} = 0.6c$  $\mathcal{A}_{\epsilon}$  $=3.7$  $\circ$ , lc,  $x = 0.006$  $2f^2$   $7g^2$   $7g^2$   $10g^2$   $10g^2$  $rac{2}{2}r$ 1018  $0.6 + 99.64$  $\frac{10.0-r^{6}}{7}$  =  $2\sqrt{M}$  $-(-4:$  $121 - 3$  $M \times$  up  $\in$   $D$  $4x<sub>z</sub>$  $\frac{K}{29}$ bax h=

⊡ черновик □ чистовик (Поставьте галочку в нужном поле)

 $p_0 \times = p_0$  $(p_{v^{+}}p_{v^{0}}h) = \frac{S}{3} * p_{0}S + mg$  $(p_{y} - p_{y}q_{4}) = p_{z}$  $MO$  $\overline{z}$  $P_{\frac{1}{3}}S - P_{\frac{1}{2}}$  $\frac{10045}{39}$  $Mz$  $P_{32}^{4}$  sep  $3$  $\frac{M}{C^2}$  +  $\frac{42}{N^2}$  $\overline{3}$  $\frac{M}{c^{2}}$  =  $\frac{K^{2}}{c^{3}}$  +  $M \frac{M^{3}}{c^{5}M^{2}}$  =  $X$  $9.5 G \times 12 R$  $MG = G M - \frac{998R^3}{R}$  $mcl_a = Fr$  $\overline{\mathcal{C}}$  $Cl_n = \frac{U^c}{2P}$  $2x$  $\top$   $\overline{z}$  $\frac{4x}{\sqrt{63x}} = \frac{4\sqrt{x}}{\sqrt{63}} = \frac{440^2}{72} = 6$  up  $\frac{9}{3}$  so R  $\frac{9516}{6282}$  $\tilde{c}$ 

□ чистовик □ черновик (Поставьте галочку в нужном поле)

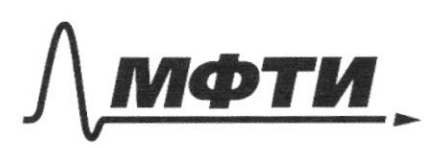

«МОСКОВСКИЙ ФИЗИКО-ТЕХНИЧЕСКИЙ ИНСТИТУТ (НАЦИОНАЛЬНЫЙ ИССЛЕДОВАТЕЛЬСКИЙ УНИВЕРСИТЕТ)»

ШИФР

(заполняется секретарём)

# **ПИСЬМЕННАЯ РАБОТА**

 $\frac{1}{2}$  = 5.1210.  $\frac{3}{10^3}$ , 1000z  $=$  yuel  $=50H$ 9T-gragsma  $-$  Survey  $R_{s}$  =  $\frac{1}{2}$ 2ma  $2F - 8m^{2} = 3$  $= 1.3H$ Smel Mard  $\epsilon$   $\sim$  $67 - 29 \mu$ mg= $7$  $-$  Epianoj # + Squing =  $5$ ma  $1 = 24 \mu m v$ F- Sprung Althur CO  $-14$ OF-Beringt Sing-1974 50 Fc Spend  $\mathscr{D}$   $\pi$   $\mathscr{C}$  =  $S$  $2f.$  Sping > 0  $l = \frac{1}{2}$  $2F$  >  $5\mu$  met F = 25,4009  $\frac{4}{3}x\sqrt{\frac{51}{5}}=\frac{4}{3}5\sqrt{\frac{51}{5}}$ 2 Spiring of a Spicer

□ черновик □ чистовик (Поставьте галочку в нужном поле)

 $-1$ 

> □ чистовик иерновик (Поставьте галочку в нужном поле)